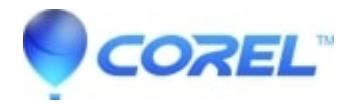

## **[The Alt key isn?t working on Chrome OS.](http://kb.parallels.com/en/125719)**

• AfterShot

This issue happens because Chrome OS turns left Alt + click into a right-click, so the browser, operating system and Corel Vector itself will read the event as right-clicking. There's nothing we can do here at the moment, but there are workarounds:<https://discuss.gravit.io/t/slice-and-knife-functions/1835/16>, <https://discuss.gravit.io/t/bezigon-tool-does-not-produce-curves/194/24>

© 1985-2024 Corel. All rights reserved.